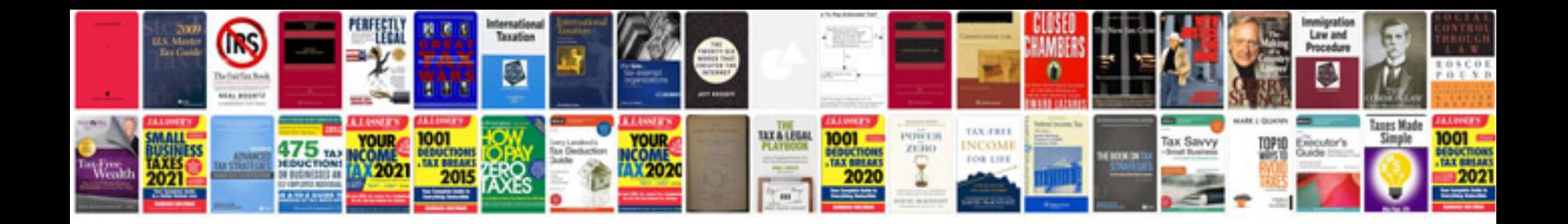

**The echo manual**

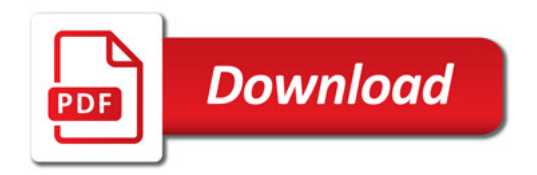

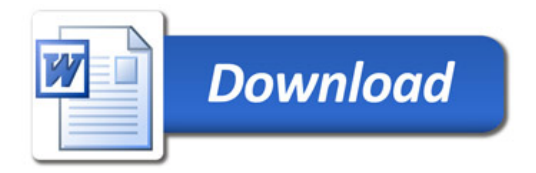